WWW.Instu.ucoz.ru ELLUCOLINA MANALISTA MCOLINA BADUART No 10 BapHaHT No 10

Область определения данной функции определяется двумя неравенствами:  $\frac{5x - x^2}{6} > 0$ <br>
и 1g  $\frac{5x - x^2}{6} \ge 0$  или  $\frac{5x - x^2}{6} \ge 1$ . Достаточно рассмотреть второе неравенство, так как первое неравенство перекрывается вторым:  $5x - x^2 \ge 6$  или  $x^2 - 5x + 6 \le 0$ . Корнями уравнения<br> $x^2 - 5x + 6 = 0$  являются числа  $x_1 = 2, x_2 = 3$ . Так как ветви параболы  $y = x^2 - 5x + 6$ направлены вверх, то неравенство  $x^2-5x+6 \le 0$  выполняется при  $2 \le x \le 3$ . Ответ:  $x \in [2,3]$ .

WWW.nstu.ucoz.ru

**2.** Построить график функции:  $y = |tg x + 2|$ .

числовой оси, Данная функция определена на всей Точки  $x = \frac{\pi}{4} (1 \pm 2k)$ ,  $k = 0, 1, 2, ...$ являются точками разрыва второго рода. Строим сначала *tg x*.<br>Затем смещаем график на две единицы вверх по оси ОУ. Получим график функции

 $\frac{1}{3}$ затем повернем отрицательные ветви графика вверх зеркально по отношению к оси ОХ.<br>Получим график функции  $|tg x + 2|$ . **Ответ:** Последовательность построение  $\mathbb{R}^{n \times n}$  WWW. ITS  $y = tg x + 2$ .

**3.** Построить график функции:  $y = \left(\frac{1}{2}\right)^{1-3x} - 1$ .<br>Данная функция определена на всей числовой оси. Преобразуем функцию:<br> $y = \left(\frac{1}{2}\right)^{1-3x} - 1 = 2^{3(x-1/3)} - 1$ . Строим сначала 2<sup>x</sup>. Затем «сжимаем» график в три раза  $(2)$ <br>OX. Получим график функции 2<sup>3x</sup>. Затем сдвинем график вправо по оси ОХ на 1/3 единицы. Получим график функции  $y = \left(\frac{1}{2}\right)^{1-3x}$ . Затем сдвигаем график по оси ОҮ вниз на одну единицу. Ответ: Все построения представлены на рисунках.

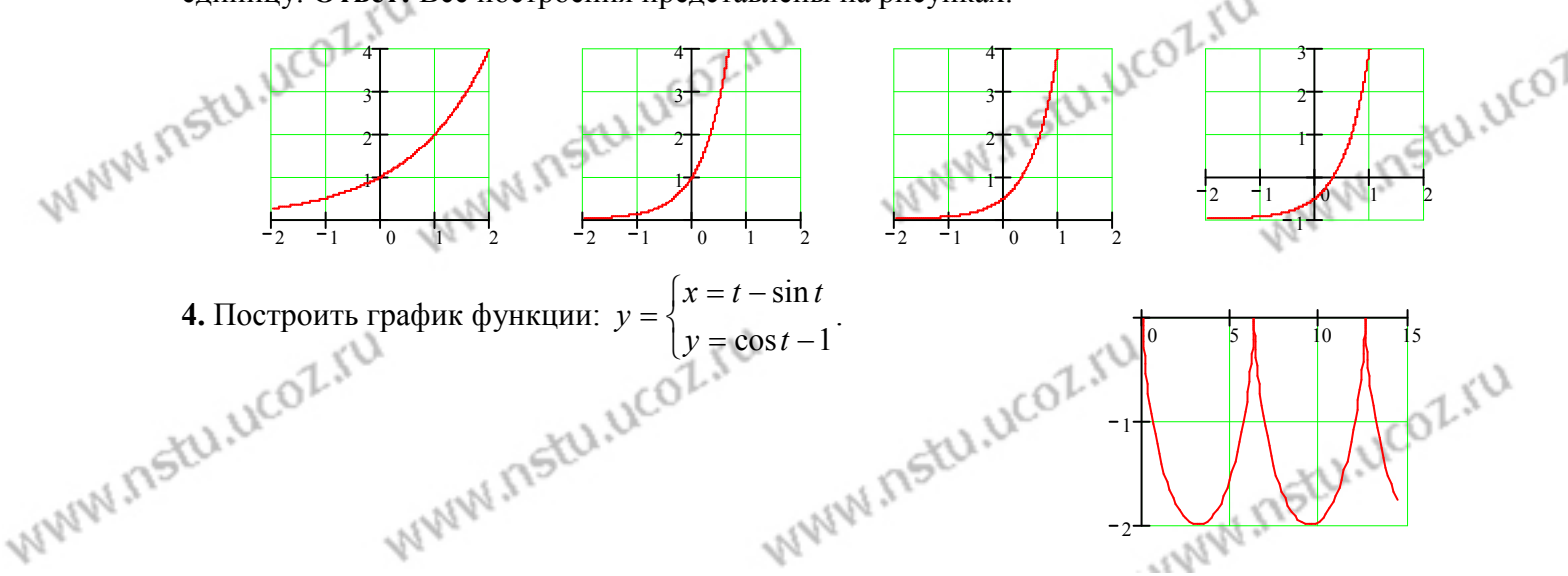

www.nstu.ucoz.ru  $COT$ MAKCHMYMOB B TOTKAX  $t = 2k\pi$ ,  $k = \pm (0,1,2,...)$ .  $\Pi$ ph  $\pi$ TOM  $x = 2k\pi$ ,  $\pi$ ak kak  $\sin(2k\pi) = 0$ . Составим таблицу координат нескольких точек графика в первом периоде:

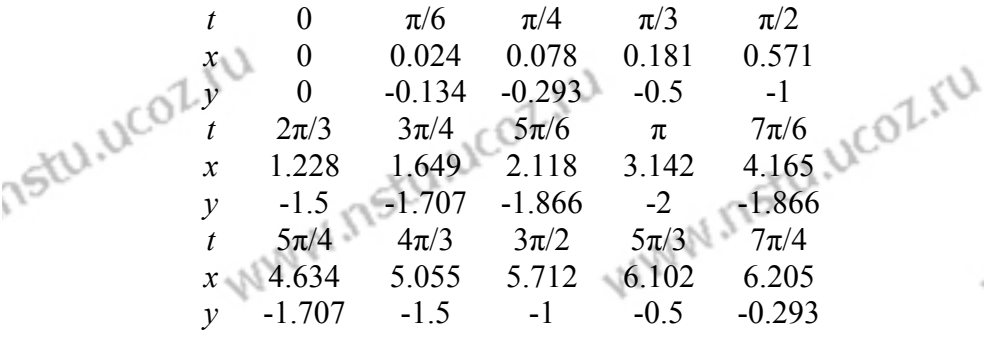

График периодичен. Поэтому нет необходимости вычислять координаты точек в других периодах. По точкам строим график и отражаем его симметрично в другие периоды.

5. Построить график функции:  $\rho = 0.5 - \cos \varphi$ .<br>
Поскольку  $\rho \ge 0$  то *dynum* Поскольку  $\rho \ge 0$ , то функция существует для тех значений которых  $\cos \varphi \leq 0.5$ . ДЛЯ Это наблюдается  $\Pi$  $\varphi$ ,  $\pi/3 \leq \varphi \leq 5\pi/3$ . В этом интервале функция возрастает от 0 до 1.5 (при  $\varphi = \pi$ ), затем убывает от 1.5 до 0. Вертикальная ось пересекается графиком в точках  $(\pi/2, 0.5)$  и  $(3\pi/2, 0.5)$ . Можно перейти к декартовым координатам. Тогда получим уравнение  $x^2 + y^2 = 0.5\sqrt{x^2 + y^2} - x$ .<br> **Ответ:** график представлен на рисунке.<br> **6.** Вычислить предел:  $\lim_{n \to \infty} \frac{(n+1)^2 + (n-1)^2 - (n+2)^3}{(4-n)^3}$ .<br>
Возведём скобки в степени

**Ответ:** график представлен на рисунке.<br> **6.** Вычислить предел:  $\lim_{n \to \infty} \frac{(n+1)^2 + (n-1)^2 - (n+2)^3}{(4-n)^3}$ 

crapury o crenent n:  $\lim_{n \to \infty} \frac{(n+1)^2 + (n-1)^2 - (n+2)^3}{(4-n)^3} = \left(\frac{\infty}{\infty}\right) =$ <br>=  $\lim_{n \to \infty} \frac{n^2 - 2n + 1 + n^2 - 2n + 1 - (n^3 + 6n^2 + 12n + 8)}{64 - 48n + 12n^2 - n^3} = \lim_{n \to \infty} \frac{-n^3 - 4n^2 - 16n - 6}{64 - 48n + 12n^2 - n^3}$ 

$$
= \lim_{n \to \infty} \frac{n^2 - 2n + 1 + n^2 - 2n + 1 - (n^2 + 6n + 12n + 6)}{64 - 48n + 12n^2 - n^3} = \lim_{n \to \infty} \frac{-n^2 - 4n^2 - 16n - 6}{64 - 48n + 12n^2 - n^3} =
$$
  
= 
$$
\lim_{n \to \infty} \frac{-1 - 4n/n - 16/n^2 - 6/n^3}{64/n^3 - 48/n^2 + 12/n - 1} = 1.
$$
 **Orbert:** 
$$
\lim_{n \to \infty} \frac{(n+1)^2 + (n-1)^2 - (n+2)^3}{(4-n)^3} = 1.
$$

7. Вычислить предел:  $\lim_{x\to 4}(\frac{16}{x^2-16}-\frac{2}{x-4})$  (неопределённость вида ( $\infty$ - $\infty$ ).

Приводим к общему знаменателю Разлагаем числитель и знаменатель на простые MHOXAMTEJIN:  $\lim_{x\to 4} \frac{16}{x^2 - 16} - \frac{2}{x - 4} = \lim_{x\to 4} \frac{16 - 2x - 8}{x^2 - 16} = \lim_{x\to 4} \frac{-2(x - 4)}{x^2 - 16} = \lim_{x\to 4} \frac{-2}{x^2 + 4} = -\frac{1}{4}$ <br> **OTBET:**  $\lim_{x\to 4} (\frac{16}{x^2 - 16} - \frac{2}{x - 4}) = -\frac{1}{4}$ . WWW.ITStLL.UCOZ **OTBET:**  $\lim_{x \to 4} (\frac{16}{x^2 - 16} - \frac{2}{x - 4}) = -\frac{1}{4}$ .<br> **8.** Вычислить предел:  $\lim_{x \to 0} \frac{\sqrt[3]{27 + x} - \sqrt[3]{27 - x}}{x + \sqrt[3]{x^4}}$  (неопределённость вида (0/0)).

Приведём числитель к разности кубов путем умножения числителя и знаменателя на HEID THE RESIDENCE HEID AND THE RESIDENCE HEID TO A RESIDENCE THE RESIDENCE OF A RESIDENCE THE RESIDENCE OF A RESIDENCE THE RESIDENCE OF A RESIDENCE OF A RESIDENCE OF A RESIDENCE OF A RESIDENCE OF A RESIDENCE OF A RESIDEN www.nstu.ucoz.ru WWW.Instu.ucoz.i The Past Life Of FU

KU.UCOZ.IU B 0.75 1.5 UCOT  $180<sup>1</sup>$ 

270

WWW.nstu

WWW.Instu

WWW.nstu.ucoz.ru

$$
\sqrt{4}x^{3}y^{1}y^{1}y^{1} = \lim_{n \to \infty} \frac{(27+x-\sqrt{27})^{3n}x^{1}(27+x)}{x(1+\sqrt{x})(\sqrt{27+x})^{2n}x^{1}(27+x)} + \sqrt{27-x} \cdot \sqrt{27-x} + \sqrt{27-x} \cdot \sqrt{27-x} + \sqrt{27-x} \cdot \sqrt{2
$$

WWW.Instu.ucoz.ru COLIN<br>Oбласть определения – все действительные числа, кроме  $x=-2$  и  $x=1$ . В области определения функция является непрерывной (как элементарная функция). Исследуем точек поведение функции  $\overline{B}$ окрестности разрыва:

$$
\lim_{x \to -2-0} \left( e^{-\frac{1}{(x-1)^2(x+2)}} \right) = \infty, \lim_{x \to -2+0} \left( e^{-\frac{1}{(x-1)^2(x+2)}} \right) = 0, \lim_{x \to 1-0} \left( e^{-\frac{1}{(x-1)^2(x+2)}} \right) = \lim_{x \to 1+0} \left( e^{-\frac{1}{(x-1)^2(x+2)}} \right) = 0. \text{ Takum}
$$

nstu.ucol образом, точка  $x=-2$  является точкой разрыва второго рода. В точке x=1 функция имеет устранимый разрыв, можно доопределить функцию, полагая  $f(1)=0$ , и считать, что в этой точке функция непрерывна. Для построения эскиза графика функции рассмотрим поведение функции в бесконечности:

$$
\lim_{x \to -\infty} \left( e^{-\frac{1}{(x-1)^2(x+2)}} \right) = \lim_{x \to +\infty} \left( e^{-\frac{1}{(x-1)^2(x+2)}} \right) = e^0 = 1. \qquad \text{Oflner:} \quad \text{ToqKa}
$$

02.54  $x=-2$  является точкой разрыва второго рода, точка  $x=1$ 1.4007 является точкой устранимого разрыва, в остальных точках функция непрерывна. Эскиз графика представлен на рисунке.

**Passive Strate** непрерывность и построить графика: Исследовать функцию на **ЭСКИЗ** WWW !  $y = \begin{cases} 0, & x \le 0, \\ tg x, & 0 < x \le \pi/2, \end{cases}$ 

$$
x, \quad x > \pi/2
$$

Область определения функции:  $x \in (-\infty, \infty)$ . Ось ОХ разбивается на три интервала, на каждом из которых функция  $f(x)$  совпадает с одной из указанных непрерывных функций.  $\lim_{x\to 0^-} f(x) = \lim_{x\to 0} \frac{\text{up}}{\text{up}}$ Поэтому точками разрыва могут быть только точки, разделяющие интервалы. Вычислим

$$
\lim_{x \to 0-0} f(x) = \lim_{x \to 0-0} 0 = 0, \quad \lim_{x \to 0+0} f(x) = \lim_{x \to 0+0} tgx = 0,
$$
\n
$$
\lim_{x \to \pi/2-0} f(x) = \lim_{x \to \pi/2-0} tgx = \infty, \quad \lim_{x \to \pi/2+0} f(x) = \lim_{x \to \pi/2+0} x = \pi/2
$$

 $x = \pi/2$  функция терпит разрыв второго рода. **Ответ:** В точке  $\tilde{x} = \pi/2$  функция имеет разрыв второго рода, в остальных точках она непрерывна. Эскиз графика пределением

14. Исходя из определения производной, найти  $f'(0)$ : WWW

www.nstu.ucoz.ru

$$
f(x) = \frac{\ln \cos x}{x}, x \neq 0, f(0) = 0.
$$

www.nstu.ucoz.ru

По определению  $f'(x_0) = \lim_{\Delta x \to 0} \frac{f(x_0 + \Delta x) - f(x_0)}{\Delta x}$ . Заменим  $\Delta x$  на *x*-*x*<sub>0</sub>:

$$
f'(x_0) = \lim_{x \to x_0} \frac{f(x) - f(x_0)}{x - x_0}.
$$
 Ho  $x_0 = 0$ ,  $f(x_0) = 0$ , no  
group  $f'(0) = \lim_{x \to 0} \frac{f(x)}{x}$ . B *l l l l l l l l l l l l l l l l l l l l l l l l l l l l l l l l l l l l l l l l l l l l l l l l l l l l l l l l l l l l l l l l l l l l l l l l l l l l l l l l l l l l l l l l l l l l l l l*

www.nstu.ucoz.ru

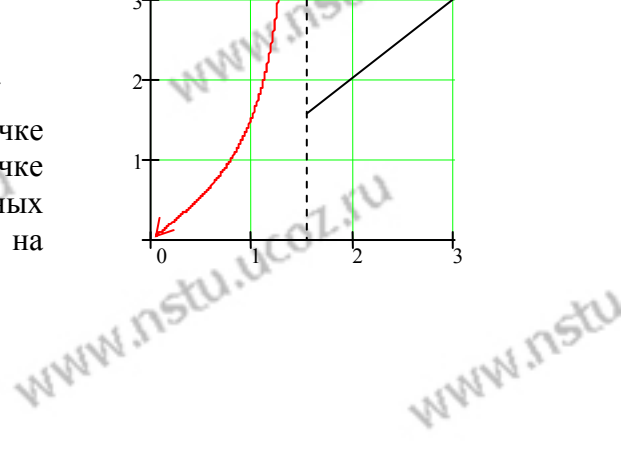

FRANCISCOLIU

**WW.NStU** 

 $\overline{s}$ 

$$
\frac{1}{2} \int_{0}^{1} \int_{0}^{1
$$

Функция непрерывна на всей числовой оси. Вертикальных асимптот нет. 4. Исследуем<br>функцию при  $x \to \pm \infty$ :  $\lim_{x \to \infty} \sqrt[3]{x(x+1)} = \lim_{x \to \infty} \sqrt[3]{x(x+1)} = \infty$ . Найдём наклонные асимптоты:<br> $\sqrt[3]{\sqrt[3]{\sqrt[3]{x}}}$ " resturance I it www.nstu.ucoz.ru ULOLIU<br>  $y = kx + b$ ,  $k = \lim_{x \to \pm \infty} \frac{f(x)}{x} = \lim_{x \to \pm \infty} \frac{\sqrt[3]{x(x+1)}}{x} = \lim_{x \to \pm \infty} (\sqrt[3]{x} + \sqrt[3]{x^{-2}}) = \pm \infty$ , следовательно, наклонных и горизонтальных асимптот нет. 5. Первая производная  $y' = (\sqrt[3]{x(x+1)})^2 = \frac{1}{3}\sqrt[3]{x^{-2}(x+1)} + \sqrt[3]{x} = \sqrt[3]{x^{-2}} \frac{4x+1}{3}$ . Производная  $y = (x \times (x + 1)) = \frac{1}{3} \sqrt{x}$   $(x + 1) + \sqrt[3]{x} = \sqrt[3]{x^2} \frac{4x + 1}{3}$ . Производная<br>обращается в нуль в точке  $x = -1/4$ и не существует в точке  $x = 0$ . При  $x \in (-\infty, -1/4)$ <br>производная  $y' < 0$  - функция убывает, при  $x \in (-1/4, 0)$  также возрастает, при  $x \in (0, \infty)$  производная  $y' > 0$ , следовательно, функция также причём ITSLU возрастает. Точка  $x = -1/4$  является точкой минимума<br>  $y_{\min} = y(-1/4) = -\frac{3}{4\sqrt[3]{4}}$ . функции, 6.  $y'' = \frac{1}{3} \left( \frac{4x+1}{\sqrt[3]{x^2}} \right)^2 = \frac{4\sqrt[3]{x^2} - 2(4x+1)\sqrt[3]{x^{-1}}/3}{x^3\sqrt{x}} = \frac{2}{9} \cdot \frac{2x-1}{\sqrt[3]{x^5}}$ . WW.ITSIU.LICOL W.n<sub>stu.uco</sub>z Вторая производная в нуль обращается в точке  $x = 1/2$ . В  $\cdots$   $\cdots$   $\cdots$   $\cdots$   $\cdots$   $\cdots$   $\cdots$   $\cdots$  производная не существует. Имее интервала: в интервале  $(-\infty, 0)$  производная  $y'' > 0$  точке  $x = 0$  вторая производная не существует. Имеем три интервал вогнутости, в интервале  $(0, 1/2)$  производная  $v''$  < 0 - интервал выпуклости графика функции, в интервале  $(1/2, \infty)$  производная  $y'' > 0$  - интервал вогнутости. Точки перегиба (0, 0) и  $(1/2, 3/(2\sqrt[3]{2}))$ . представлен на рисунке, экстремум в точке  $(-1/4, -\frac{3}{4\sqrt[3]{4}})$  - минимум. Точки перегиба<br>(0, 0) и  $(1/2, 3/(2\sqrt[3]{2}))$ . **WWW.nst** nstu.ucoz.ru WWW.nstu.ucoz.ru WWW.nstu.ucoz.ru WWW.nstu.ucoz.ru WWW.Insto WWW.nstu.ucoz.ru WWW.nstu.ucoz.ru WWW.nstu.ucoz.ru WWW.ITStU.UCOZ www.nstu.uco2.ru www.nstu.ucoz.ru www.nstu.ucoz.ru www.nstu.ucoz.ru